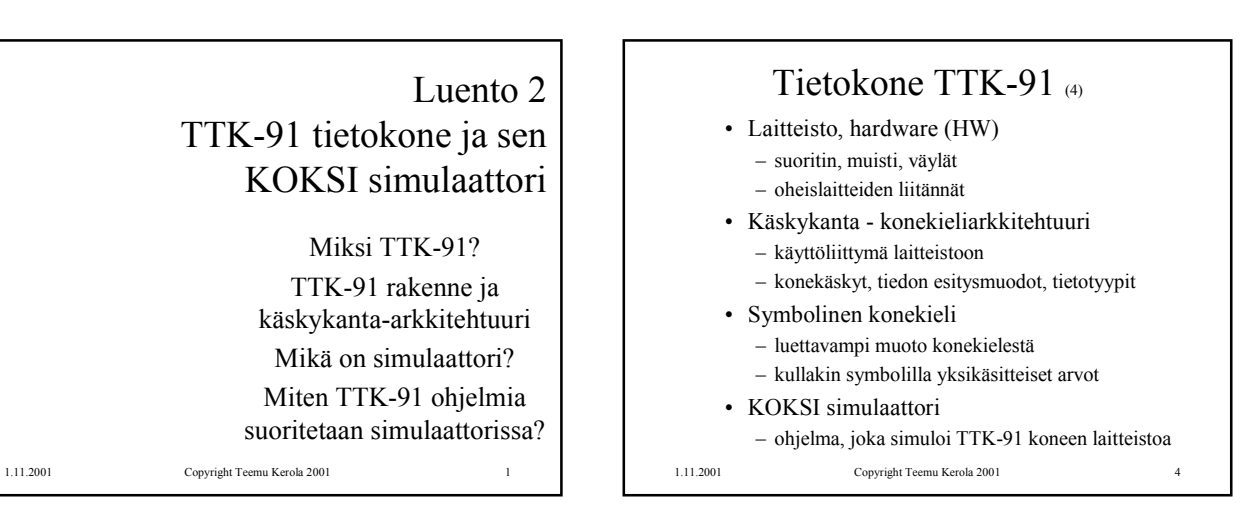

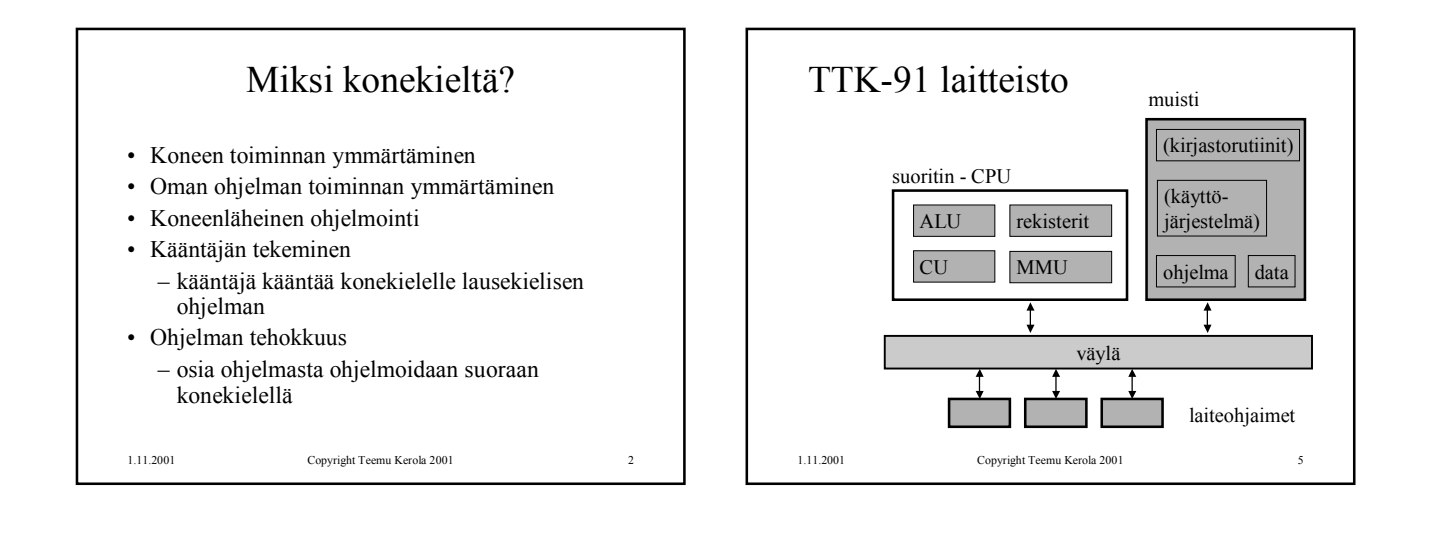

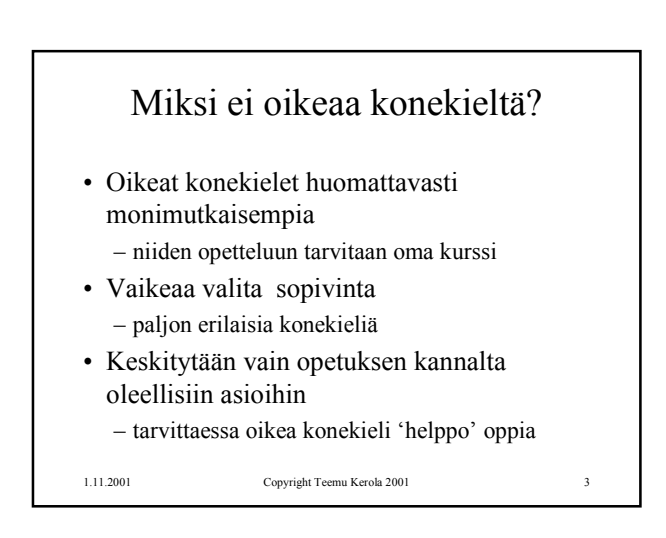

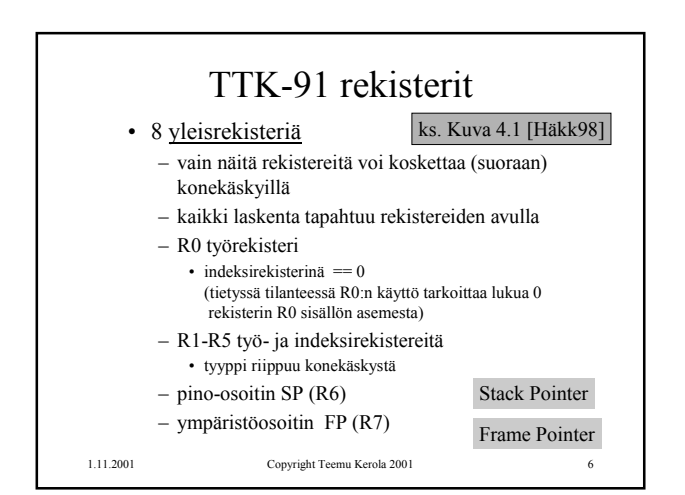

## TTK-91 Kontrolliyksikkö (CU)

ks. Kuva 4.1 [Häkk98]

- PC Program Counter, käskyosoitin – seuraavaksi suoritettavan konekäskyn osoite
- IR Instruction Register, käskyrekisteri – suorituksessa oleva konekäsky
- TR Temporary Register, apurekisteri – tilapäinen talletuspaikka käskyn suoritusaikana
- SR State Register, tilarekisteri – suorittimen tila ja rajoitukset tällä hetkellä

1.11.2001 Copyright Teemu Kerola 2001

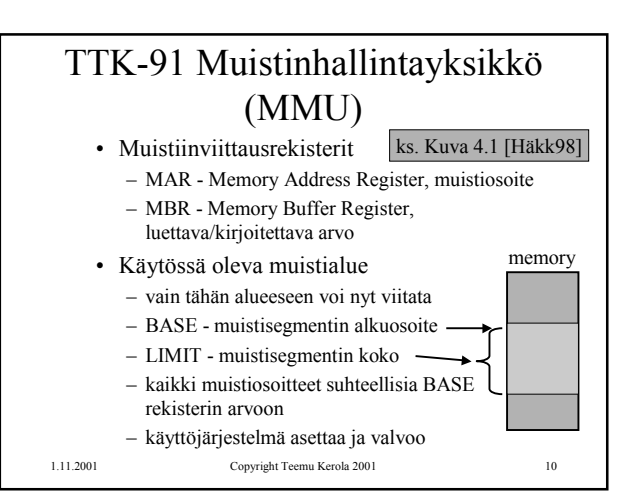

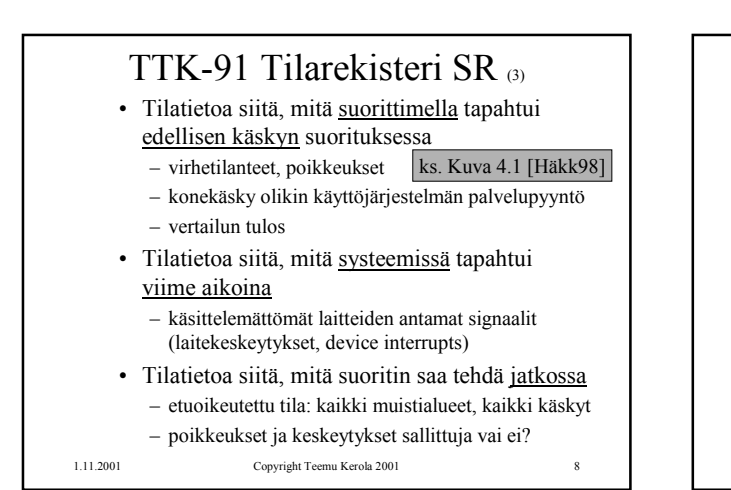

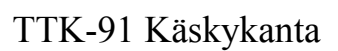

- Tietotyypit
- Konekäskyjen tyypit
- Konekäskyn rakenne – montako bittiä, minkälainen sisäinen rakenne • Muistissa olevan tiedon osoitustavat

1.11.2001 Copyright Teemu Kerola 2001 11

- 
- konekielessä
- symbolisessa konekielessä
- Operaatiot

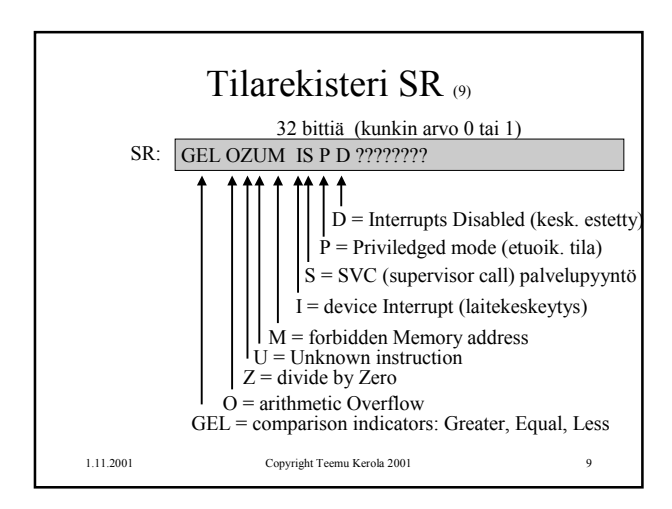

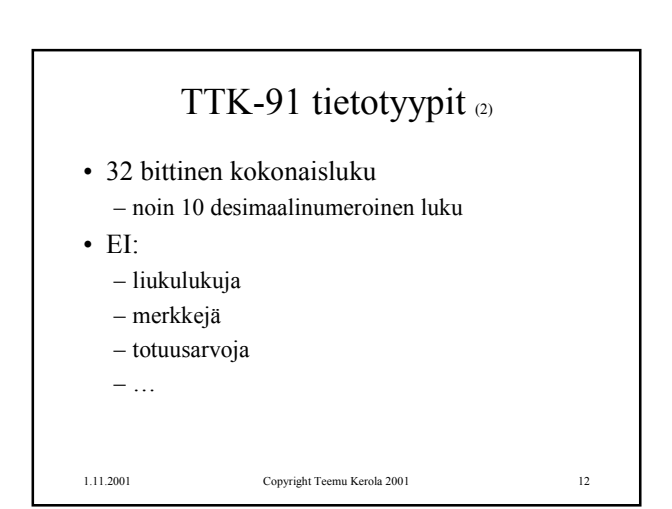

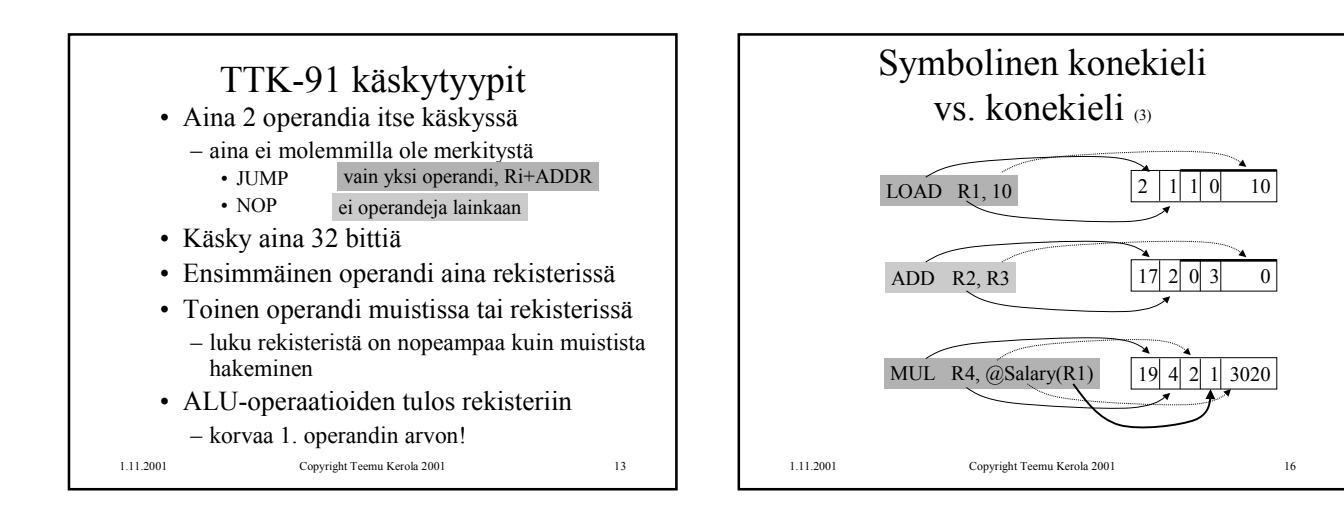

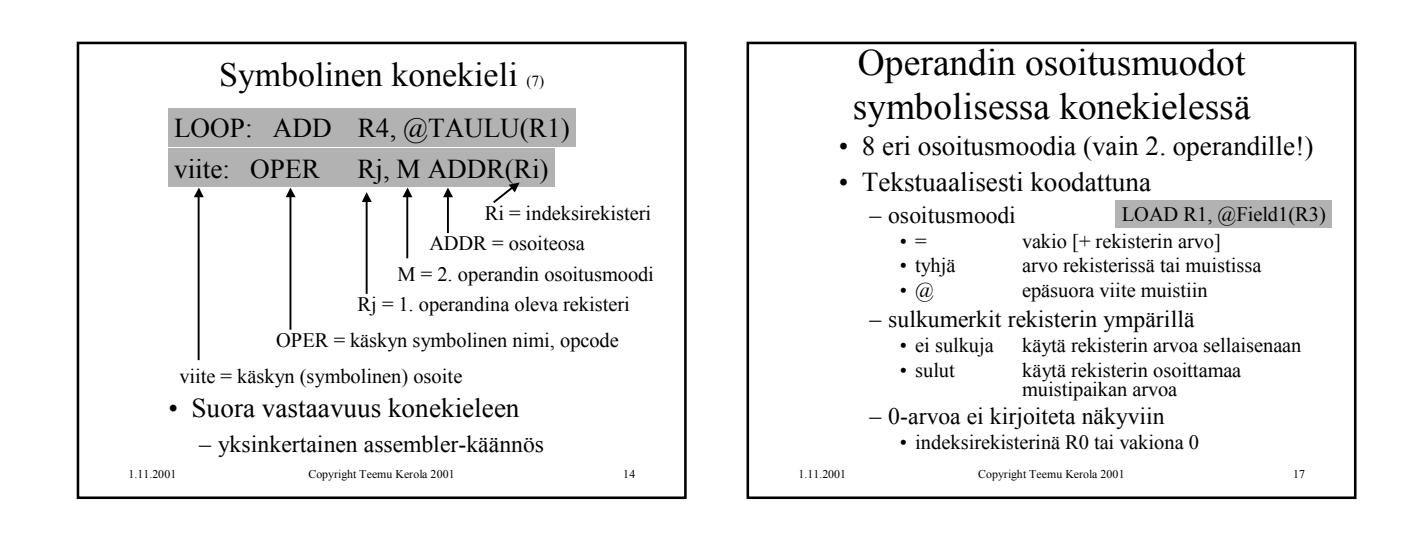

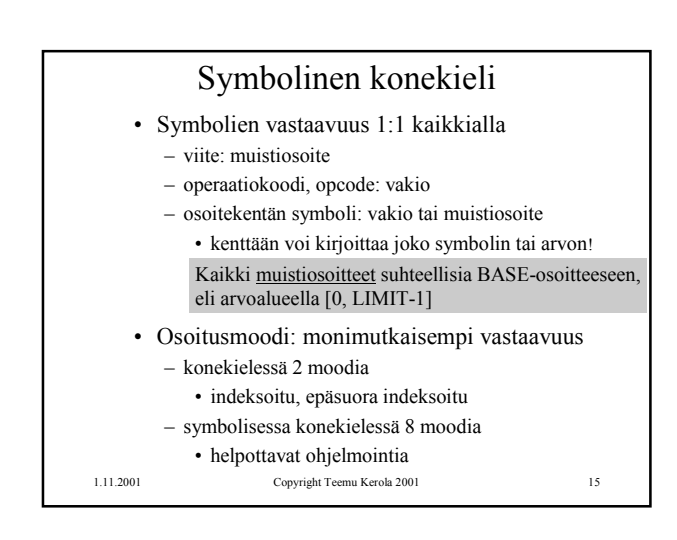

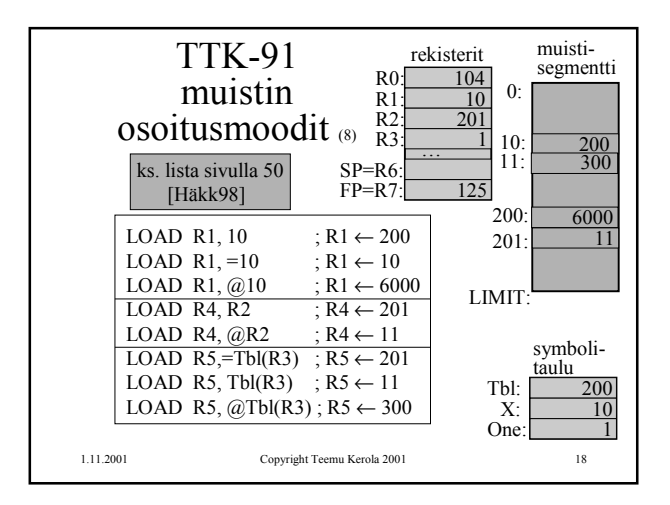

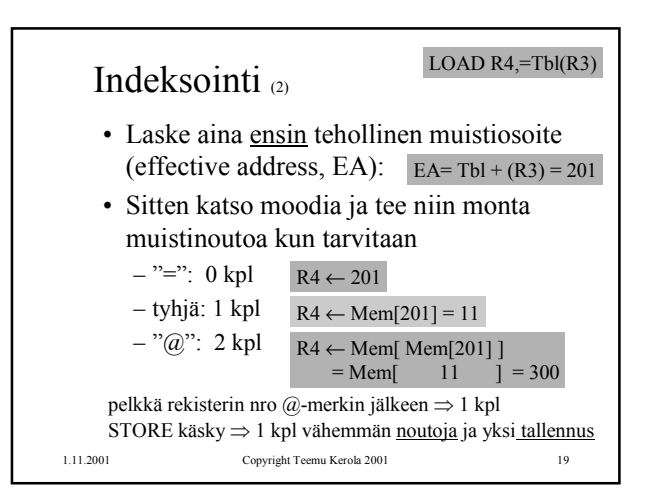

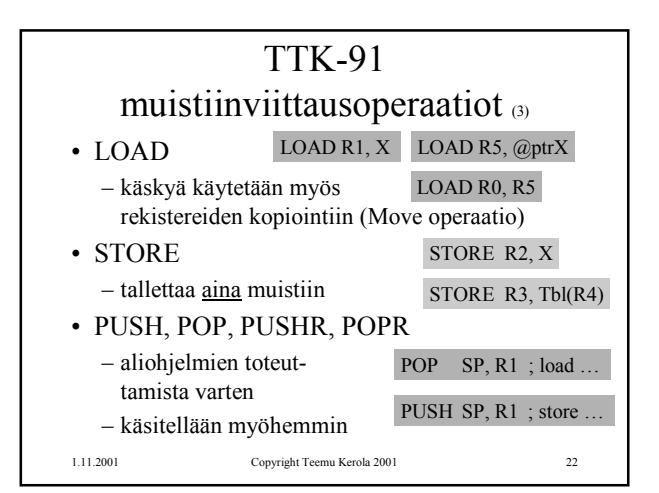

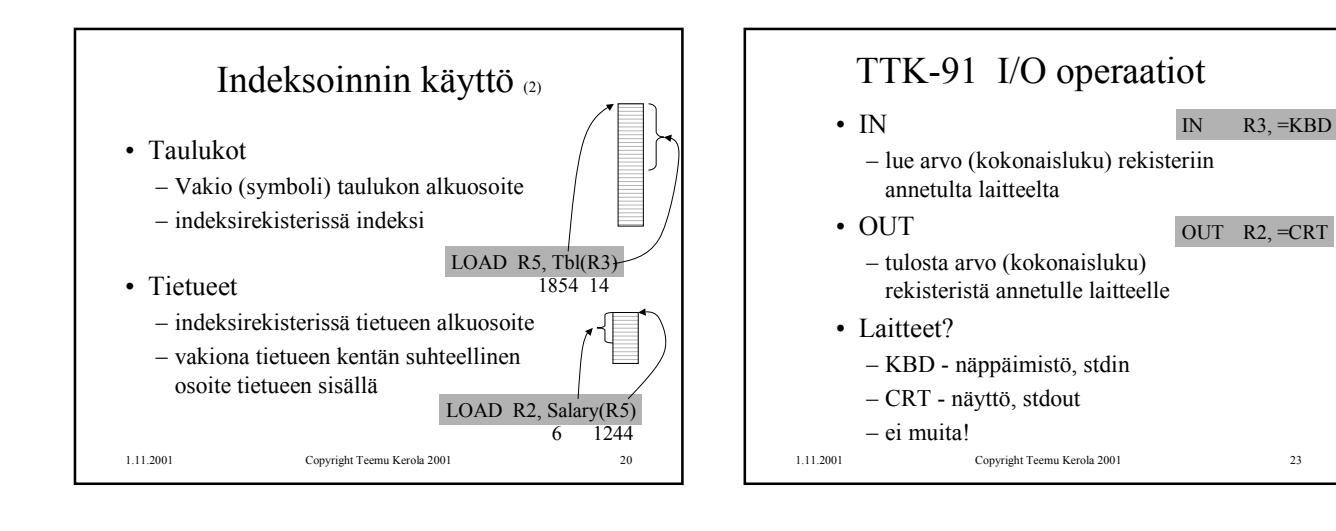

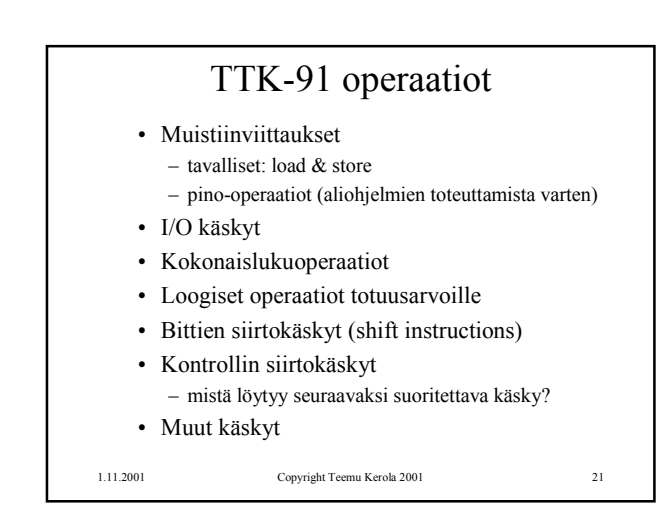

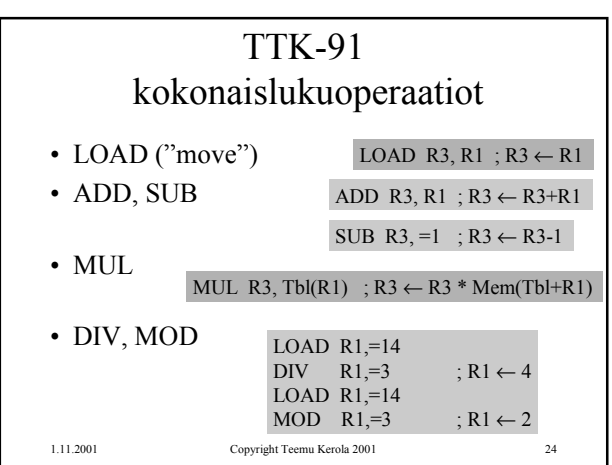

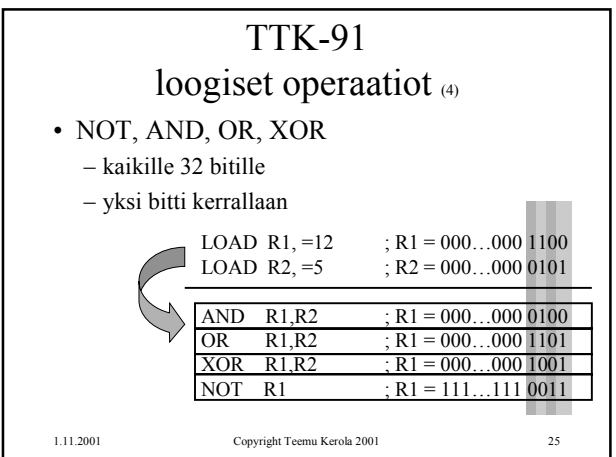

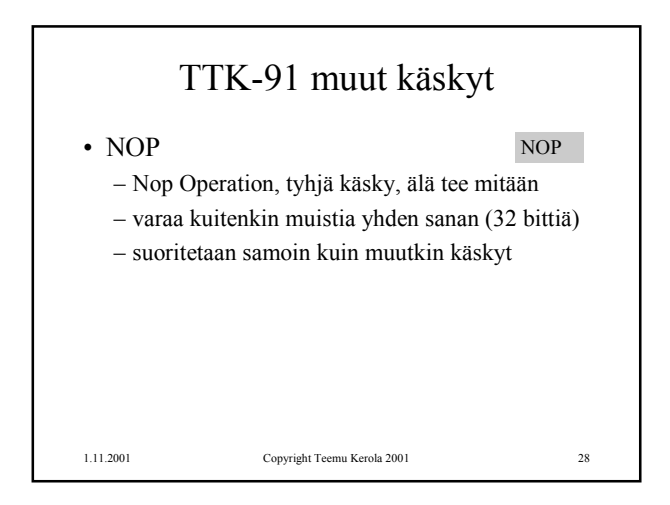

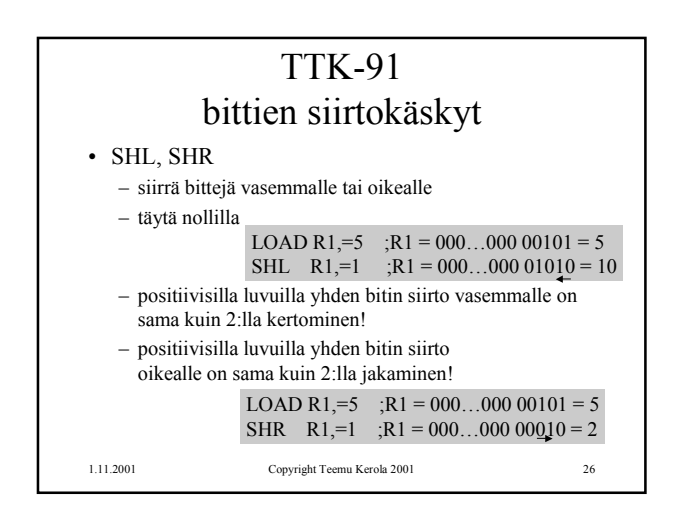

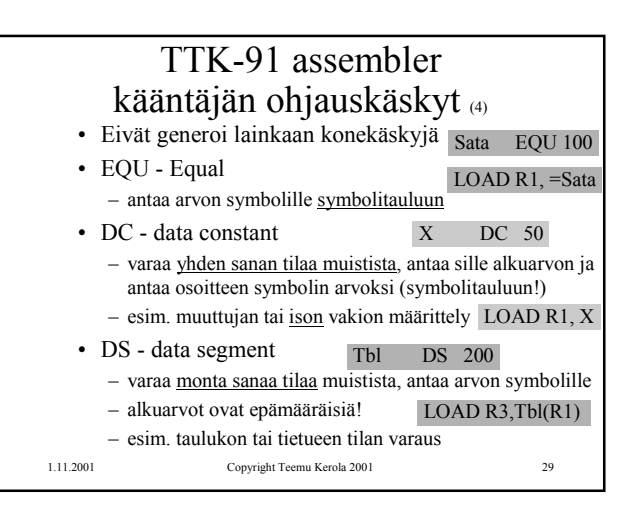

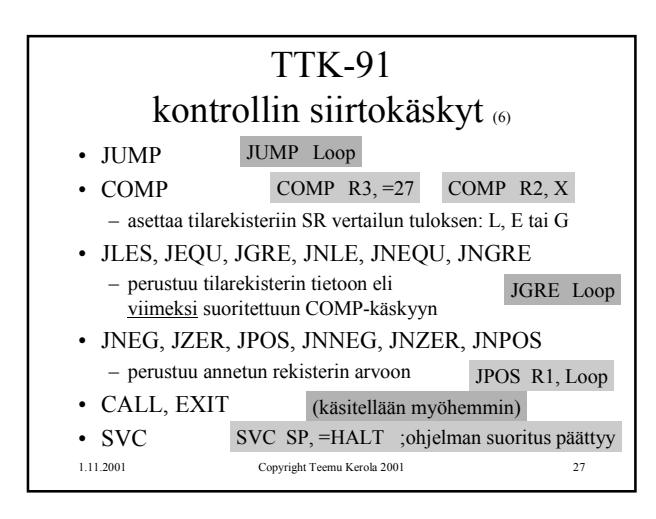

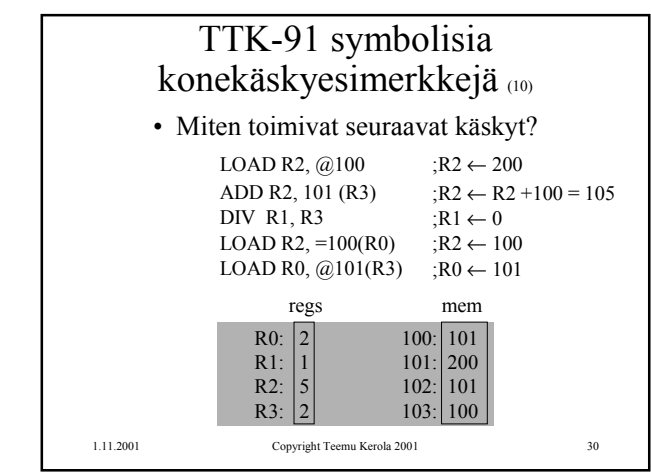

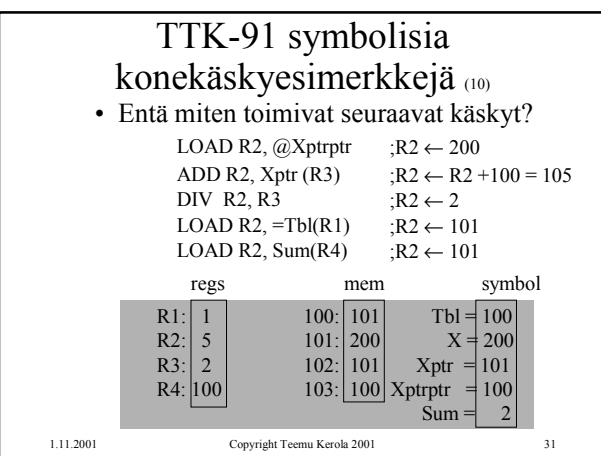

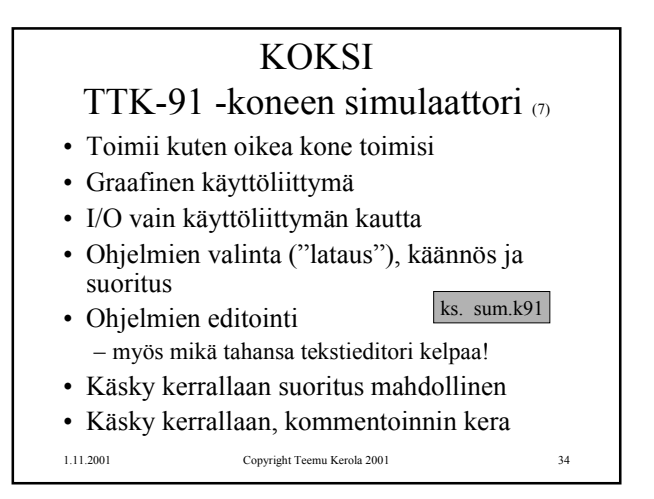

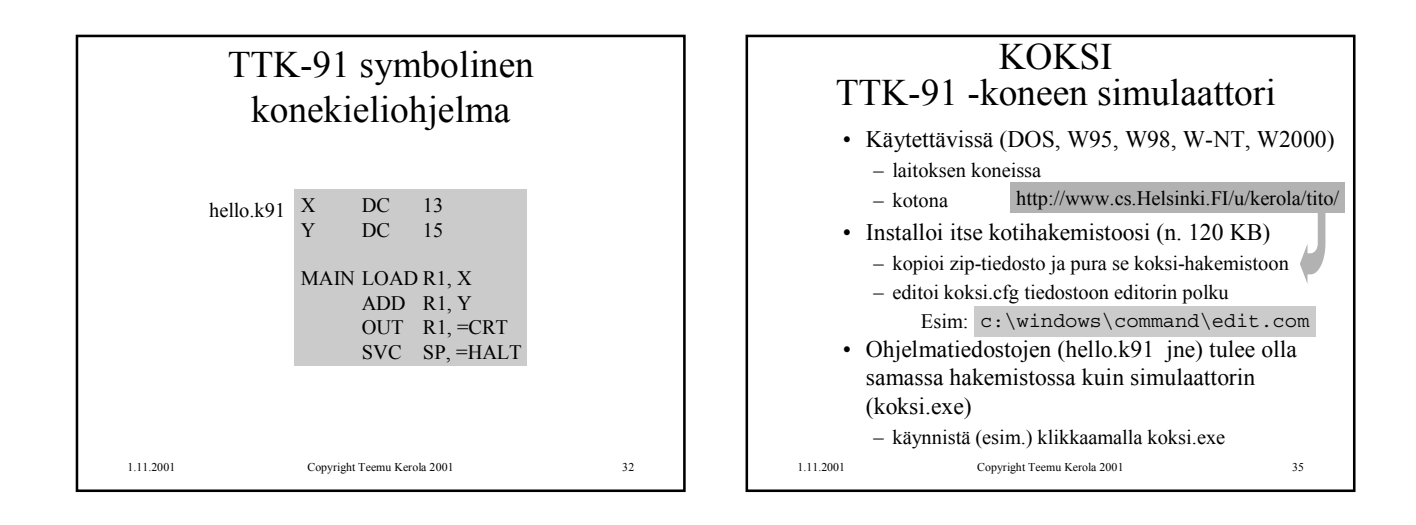

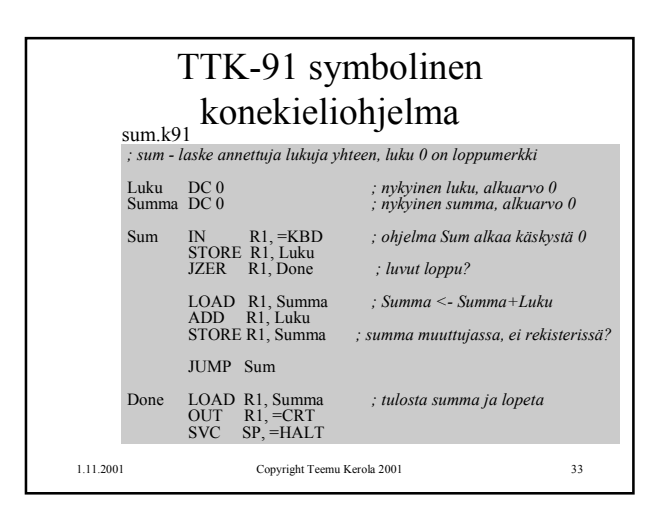

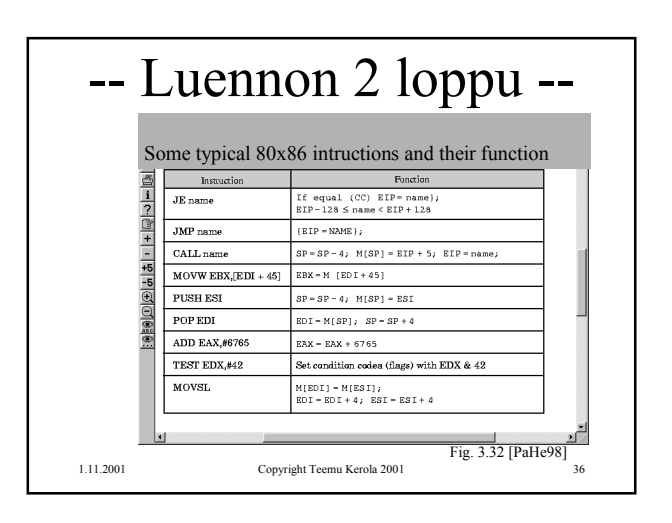